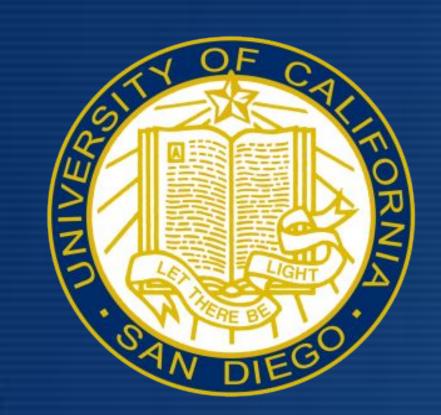

# Attitudes and Beliefs Surrounding JUUL and E-Cigarette Use

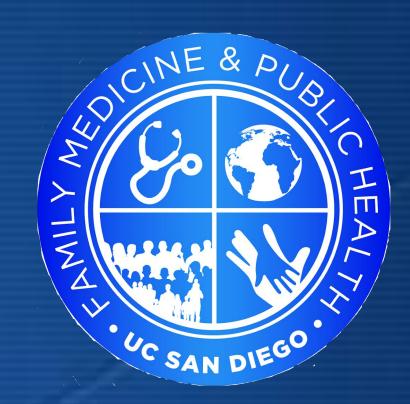

Omar Popal | Thomas Mackey | Christian Muñoz Department of Family Medicine & Public Health, University of California, San Diego

# ABSTRACT

- E-cigarette use and nicotine
   addiction has grown among
   adolescents and young adults in the
   past decade
- E-cigarette companies have been accused of marketing to teens, especially with social media
- Policy makers, including the FDA,
   have taken some regulatory actions
   against e-cigarette companies

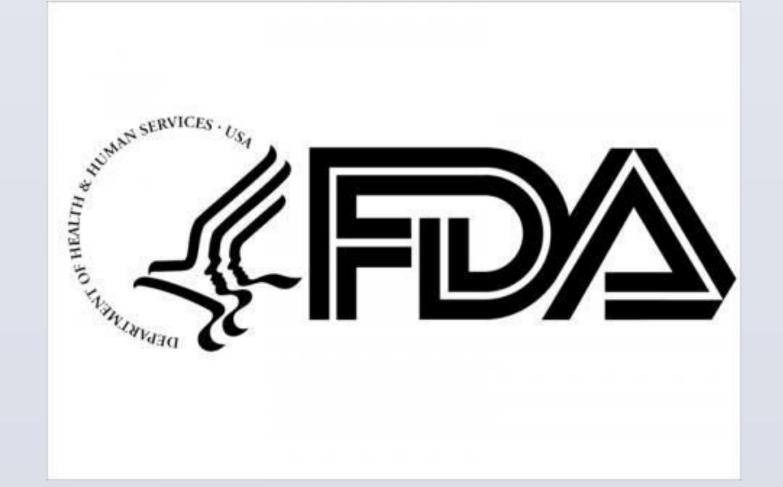

### INTRODUCTION

Study Goals:

- To better understand why youth are using
   JUUL and e-cigarettes
- To gauge the knowledge that college students have about the products in regards to nicotine concentration and age of first use

## METHODS

BSPH students enrolled in FMPH 194 sent out electronic surveys through the Public Health department and group facebook pages heavily frequented by the UCSD community

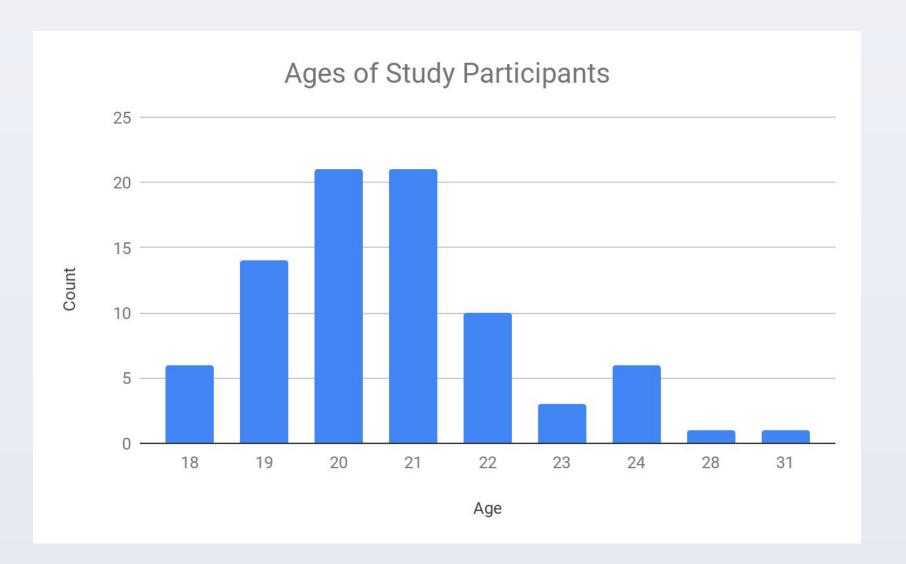

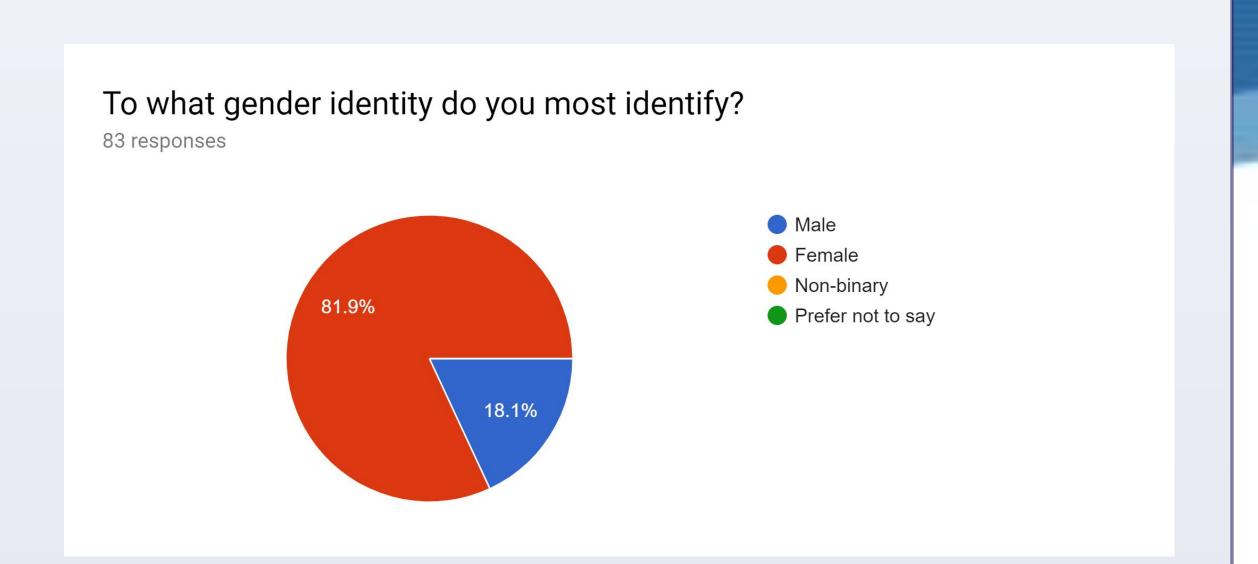

An online survey about e-cigarette attitudes was created and sent out via email and facebook targeting college students

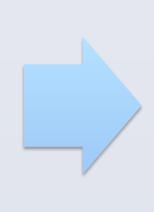

83 students responded to the survey

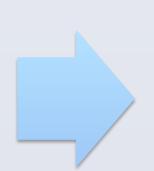

The data was collected and analyzed to better understand e-cigarette attitudes

## RESULTS

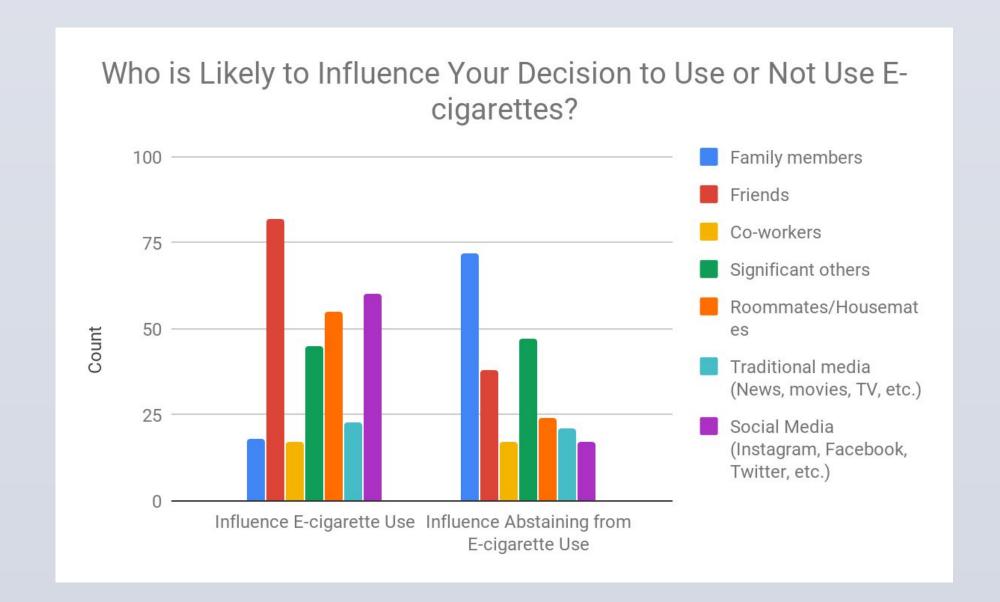

(Above) Friends and social media were the most likely to influence the use of e-cigarettes. In contrast, family members and significant others were the most likely to influence not using e-cigarettes.

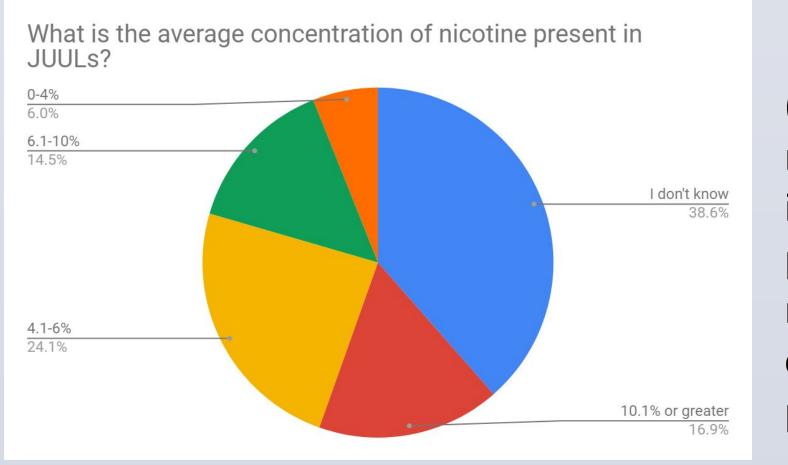

(Left) 37.4% of respondents have an inaccurate perception of the nicotine concentration present in JUUL

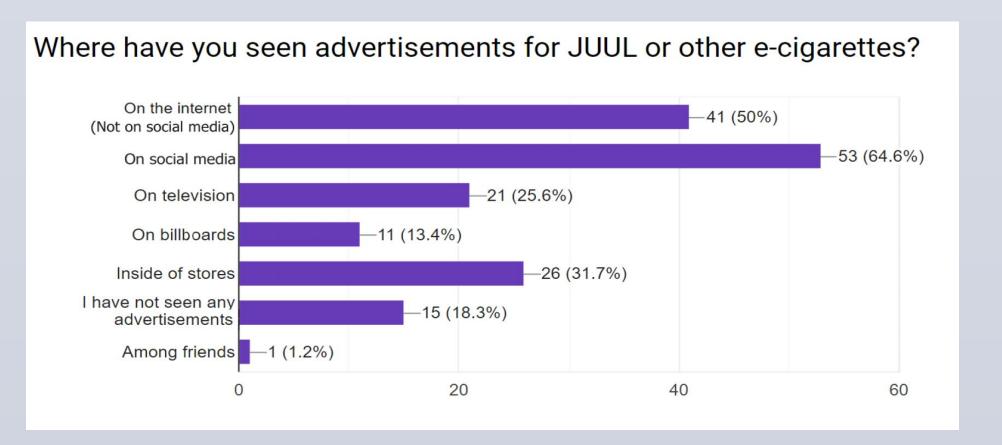

(Above) A majority of respondents have seen advertisements for JUUL on the internet and social media

## **IMPLICATIONS**

- Public health efforts would be well spent on educating youth in high-school of the concentration of nicotine in JUUL and other e-cigarettes
- Ad campaigns targeting parents
   and caretakers of youth are a
   potential route to decrease the
   prevalence of youth using nicotine
- Restricting advertisements on social media may be a protective factor against youth starting use of JUUL and e-cigarettes

#### Conclusion

- Students perceive high rates of exposure to
   JUUL and e-cigarette advertisements
- Only 24% of students accurately reported the presentation of nicotine present in JUUL
- Social networks highly influence usage of JUUL and e-cigarettes, whereas interpersonal connections have greater influence for not using JUUL and e-cigarettes

#### ACKNOWLEDGEMENTS

Thank you to all those affiliated with the Family Medicine and Public Health Department at UCSD